**Департамент образования и науки Курганской области Государственное бюджетное профессиональное образовательное учреждение «Курганский государственный колледж»**

# ASARAHURANG ARAWAYA ДОПОЛНИТЕЛЬНАЯ ПРОФЕССИОНАЛЬНАЯ ПРОГРАММА **"СИСТЕМА АВТОМАТИЗИРОВАННОГО ПРОЕКТИРОВАНИЯ KOMITAC"**

для дополнительного образования по профессии 08.01.26 Мастер по ремонту и обслуживанию инженерных систем жилищнокоммунального хозяйства

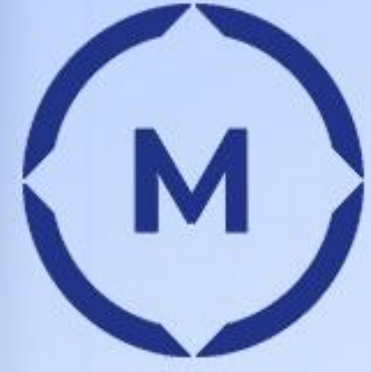

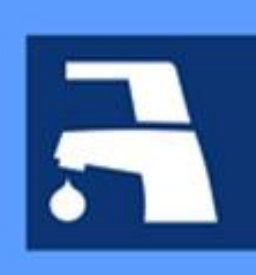

Сантехника и отопление

Дополнительная профессиональная программа «Система автоматизированного проектирования КОМПАС» предназначена для дополнительного образования студентов, обучающихся по профессии 08.01.26 Мастер по ремонту и обслуживанию инженерных систем жилищно-коммунального хозяйства. Программа разработана в соответствии с требованиями: Федерального закона «Об образовании в Российской Федерации» №273-ФЗ от 29.12.2012; Федерального государственного образовательного стандарта среднего профессионального образования по по профессии 08.01.26 Мастер по ремонту и обслуживанию инженерных систем жилищно-коммунального хозяйства

Организация-разработчик: ГБПОУ «Курганский государственный колледж»

Разработчик: Беськаева A.B., преподаватель ГБПОУ «Курганский государственный колледж»

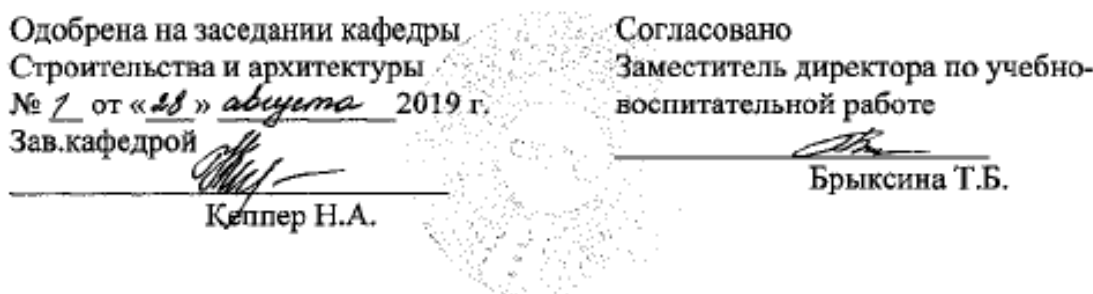

© Беськаева А.В., ГБПОУ КГК

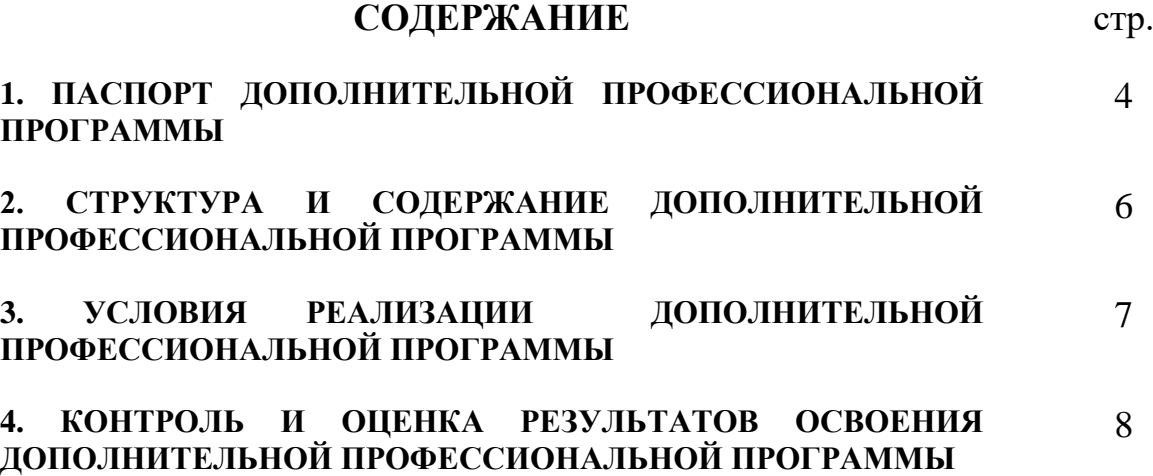

#### **1. ПАСПОРТ ДОПОЛНИТЕЛЬНОЙ ПРОФЕССИОНАЛЬНОЙ ПРОГРАММЫ Система автоматизированного проектирования КОМПАС**

#### **1.1. Область применения программы**

Рабочая программа дополнительной профессиональной программы «Система автоматизированного проектирования КОМПАС» предназначена для дополнительного образования студентов, обучающихся по специальности 35.02.01 Лесное и лесопарковое хозяйство. Программа разработана в соответствии с требованиями: Федерального закона «Об образовании в Российской Федерации» №273-ФЗ от 29.12.2012; Федерального государственного образовательного стандарта среднего профессионального образования по специальности 08.01.26 Мастер по ремонту и обслуживанию инженерных систем жилищно-коммунального хозяйства

Компас — семейство систем автоматизированного проектирования с возможностями оформления проектной и конструкторской документации согласно стандартам серии ЕСКД и СПДС. Разрабатывается российской компанией «Аскон».

Компас может использоваться и как полностью интегрированный модуль работы с чертежами и эскизами, и в качестве самостоятельного продукта, предоставляющего средства решения задач проектирования и выпуска документации. Все они легки в освоении, имеют русскоязычные интерфейс и справочную систему.

Базовые возможности системы включают в себя функционал, который позволяет спроектировать изделие любой степени сложности, а потом оформить на это изделие комплект документации, необходимый для его изготовления в соответствии с действующими стандартами (ГОСТ, СТП и др.).

Базовая функциональность продукта легко расширяется за счёт различных приложений, дополняющих функционал Компас эффективным инструментарием для решения специализированных инженерных задач, что позволяют большую часть действий выполнять автоматически, сокращая общее время разработки проекта в несколько раз.

Рабочая программа спецкурса «Система автоматизированного проектирования КОМПАС» дает возможность развития у студентов необходимых профессиональных компетенций, знаний и практических навыков в области автоматизации решения инженерных задач, что соответствует запросам рынка труда и обеспечивает конкурентоспособность выпускников.

## **1.2. Цели и задачи учебной дисциплины – требования к результатам освоения учебной дисциплины:**

Цель дополнительной профессиональной программы: освоение функций и получение практических навыков работы с системой автоматизированного проектирования КОМПАС для дальнейшего использования в профессиональной деятельности.

Задачей дополнительной профессиональной программы является научить студентов профессиональной грамоте выполнения технических и рабочих строительных и машиностроительных чертежей, основанной на строгом соблюдении правил, установленных государственными стандартами ЕСКД и системой проектной документации.

В результате освоения спецкурса обучающийся должен уметь:

- Создавать и редактировать чертежи начертательной геометрии, разрезов деталей и т.п. для дальнейшего проектирования машиностроительных изделий любой сложности и в соответствии с самыми передовыми методиками проектирования;
- Наносить на чертежи размеры, штриховку, обозначения;
- Создавать и редактировать таблицы;
- Создавать чертежи, используя средства приложений и библиотек;
- Создавать параметрические эскизы для последующего создания на их основе трёхмерных элементов.

#### знать:

- Интерфейс и основные приёмы работы системы автоматизированного проектирования КОМПАС;
- методику построения графических объектов в системе графического моделирования; методику проектирования трехмерных объектов в среде систем графического моделирования; современные технологии графического проектирования; современные программные средства для графического моделирования;
- Основные понятия, инструменты и приёмы работы в системе моделирования КОМПАС.

#### **1.3. Количество часов на освоение программы спецкурса:**

Учебной нагрузки обучающегося 32 часа, в том числе:

Итоговая аттестация – 2 часа, которая проводится в форме экзамена.

## **2. СТРУКТУРА И СОДЕРЖАНИЕ ДОПОЛНИТЕЛЬНОЙ ПРОФЕССИОНАЛЬНОЙ ПРОГРАММЫ Система автоматизированного проектирования КОМПАС**

**2.1. Тематический план и содержание дополнительной профессиональной программы «Система автоматизированного проектирования КОМПАС»**

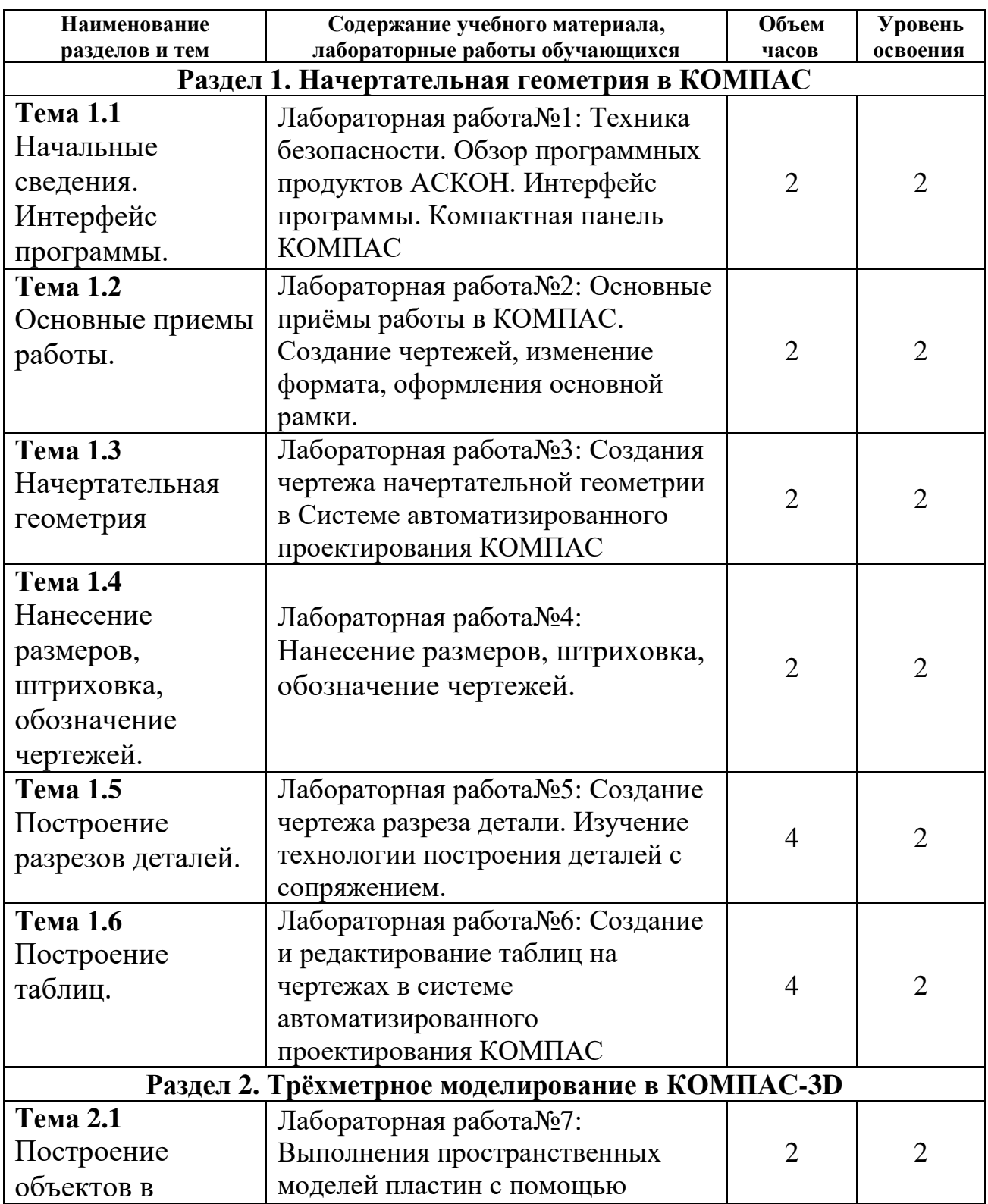

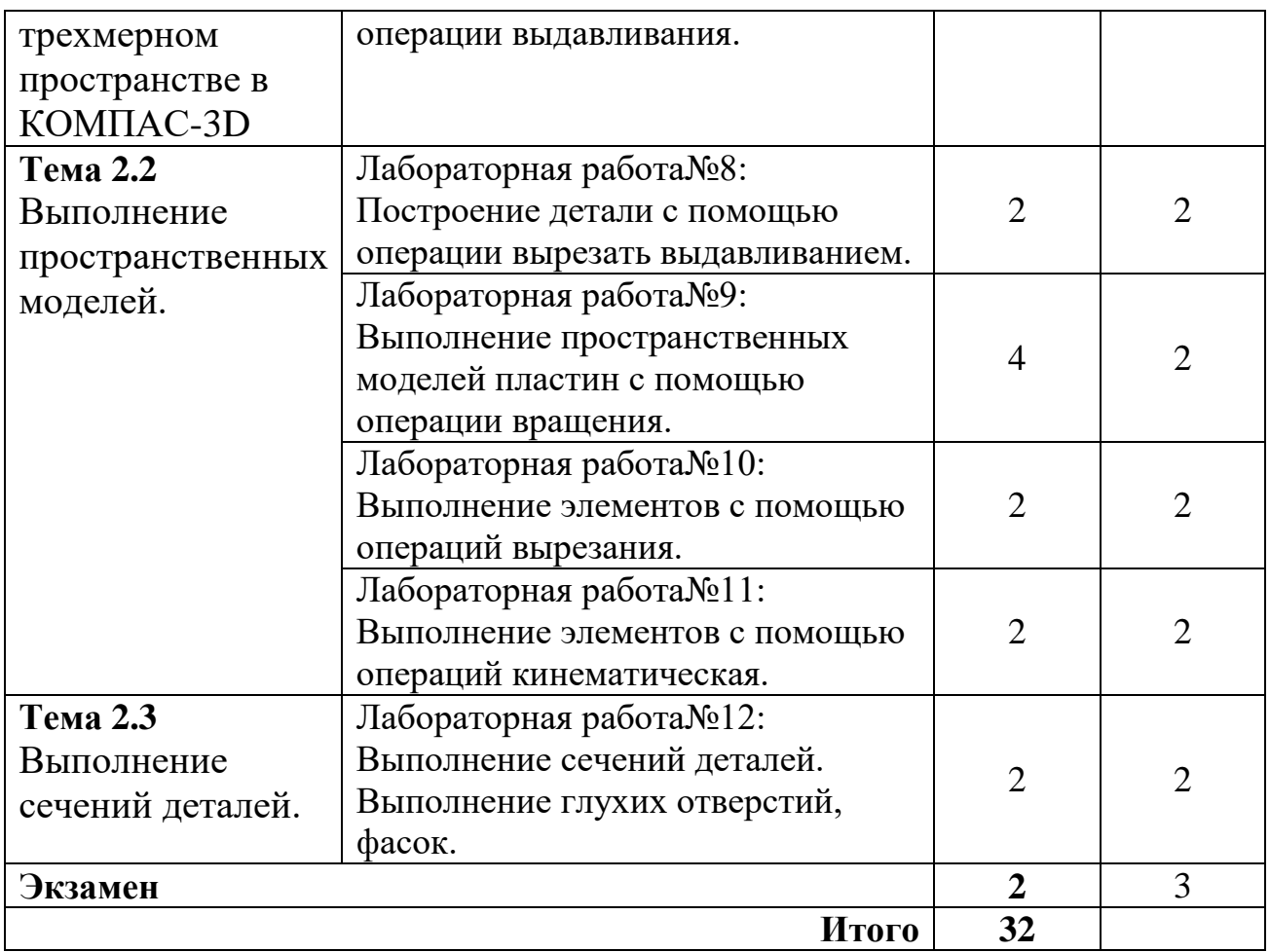

## **3. УСЛОВИЯ РЕАЛИЗАЦИИ ПРОГРАММЫ ДИСЦИПЛИНЫ**

#### **3.1. Требования к минимальному материально-техническому обеспечению**

Для реализации спецкурса имеется учебный кабинет

Оборудование учебного кабинета:

- персональных компьютеров соединенных в локальную сеть;
- рабочее место преподавателя;
- мультимедийное оборудование;

 программное обеспечение : система автоматизированного проектирования КОМПАС

## **3.2. Информационное обеспечение обучения**

#### **Основные источники:**

- 1. Азбука КОМПАС- М, Аскон, 2014 256 с.
- 2. [www.ascon.ru](http://www.ascon.ru/)  официальный сайт компании АСКОН.
- 3. [www.kompas.ru](http://www.kompas.ru/)

#### **Дополнительные источники:**

4. КОМПАС: Практическое руководство – М, Аскон, 2000 - 601 с.

## **4. ФОРМЫ И МЕТОДЫ КОНТРОЛЯ**

**Контроль и оценка** результатов освоения программы осуществляется в форме результатов освоения спецкурса осуществляется преподавателем в процессе проведения лабораторно-практических работ, а также выполнения обучающимися индивидуальных заданий.

К **итоговой аттестации** допускаются лица, выполнившие требования, предусмотренные программой, и успешно прошедшие все оценочные процедуры. Формой итоговой аттестации по программе является экзамен.

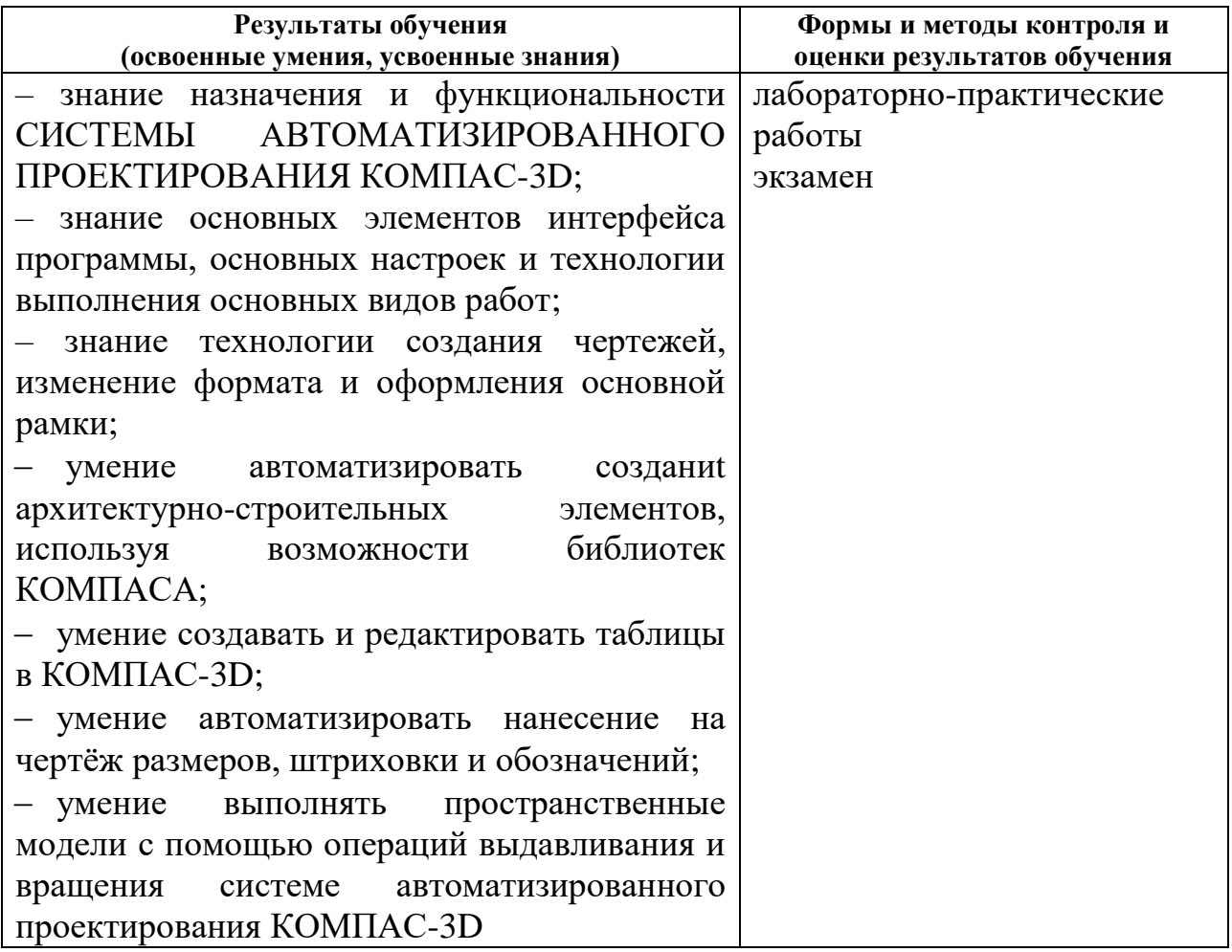